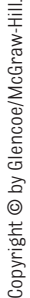

## Reading Strategy Organizer **Reading Strategy Organizer**

Directions: Use the graphic organizer below to identify four Web page elements **Directions:** Use the graphic organizer below to identify four Web page elements that should always include alternative text. that should always include alternative text.

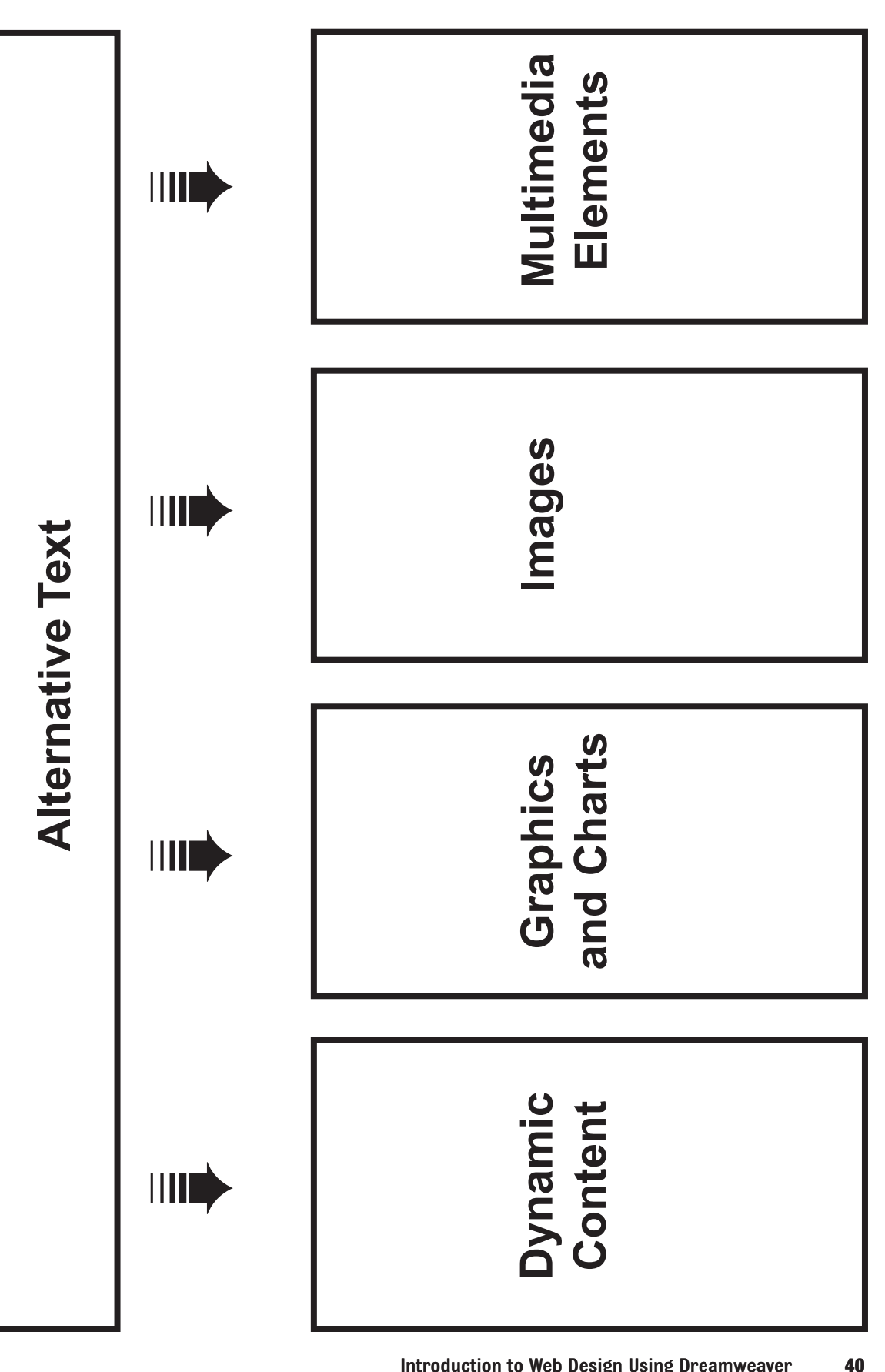